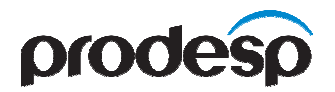

# MANUAL DE ORIENTAÇÃO ÀS PREFEITURAS PARA ADESÃO À INTRAGOV – V1.0

**Governo do Estado de São Paulo** 

**Cia. de Processamento de Dados do Estado de São Paulo - PRODESP**

## **Í N D I C E**

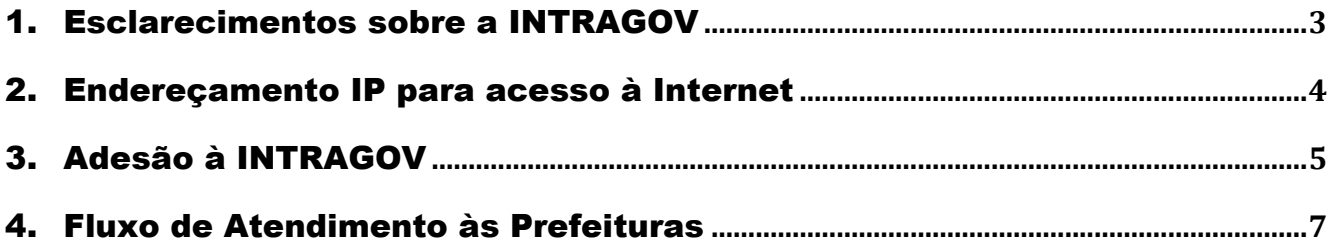

#### 1. Esclarecimentos sobre a INTRAGOV

A INTRAGOV é uma estrutura única de comunicação que abrange todo Estado de São Paulo e que tem como principal objetivo integrar as redes de dados, voz e vídeo das Secretarias e Órgãos do Estado, de forma a compartilhá-las com diferentes órgãos públicos. Para isso, a INTRAGOV conta com uma rede baseada em tecnologia MPLS (*Multiprotocol Label Switching*), denominada Rede IP Multisserviços. Esta rede tem melhorado a eficiência administrativa do Governo do Estado, permitindo a racionalização dos recursos empregados em Tecnologia da Informação e Comunicação (TIC) e a transparência na gestão dos recursos públicos, traduzindo-as em benefícios concretos para os cidadãos.

A Rede IP Multisserviços atende aos órgãos dos poderes Executivo, Legislativo e Judiciário do Governo Paulista, além das Prefeituras Municipais do Estado de São Paulo que tenham interesse em acessar os sistemas do Governo Estadual.

Para participar dessa rede, a Prefeitura interessada deve solicitar a adesão ao Termo de Cooperação INTRAGOV.

As características técnicas da Rede IP Multisserviços permitem o acesso via Intranet das Unidades Cliente (UC), no caso as Prefeituras, aos sistemas das Secretarias e Órgãos do Governo Estadual mantidos nas Unidades Provedora (UP), entre elas e o Data Center da **PRODESP** 

Esta rede também permite o acesso às aplicações disponíveis na Internet via Sistema Autônomo do Governo de São Paulo (AS GESP), cuja gestão cabe à PRODESP, ou via Unidade Provedora Internet (UPI), mantida pela Operadora da Rede contratada. Estas características possibilitam a melhoria da qualidade dos serviços públicos e a redução de custos operacionais. A figura 1, a seguir, apresenta a topologia da Rede IP Multisserviços para atendimento às Prefeituras.

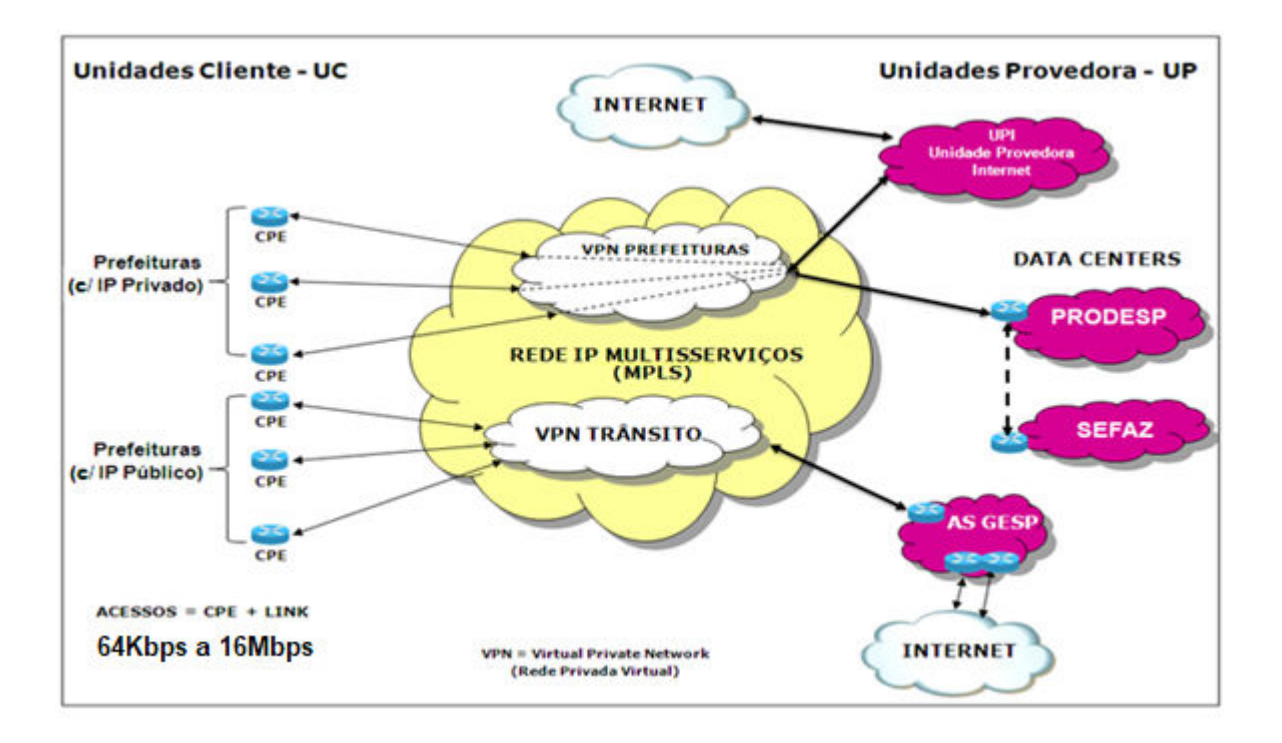

Figura 1

#### 2. Endereçamento IP para acesso à Internet

Todo endereçamento IP utilizado na Rede IP Multisserviços está sob a gestão da Cia. de Processamento de Dados do Estado de São Paulo – PRODESP, a qual recebeu esta atribuição através do Decreto 42.907 de 05/03/1998. Em relação ao endereçamento IP Público controlado pela PRODESP, o mesmo foi fornecido pelo Comitê Gestor da Internet no Brasil (CGI.Br), já o endereçamento IP Privado é definido, controlado e fornecido pela própria PRODESP.

É de responsabilidade da Prefeitura o controle e a utilização dos endereços IP (bloco CIDR) que vier a receber da PRODESP, bem como a atualização das informações referentes aos responsáveis na Prefeitura por este(s) bloco(s) de Endereço(s) IP no Sistema INTRAGOV, disponibilizado na rede.

#### 3. Adesão à INTRAGOV

Para que uma Prefeitura participe da INTRAGOV, primeiramente ela deverá apontar a necessidade da utilização de um ou mais sistemas aplicativos disponibilizados pelos vários órgãos do Governo do Estado ou de alguma base de informações do Governo.

Para a Prefeitura acessar os sistemas aplicativos disponibilizados pelos órgãos do Governo, deve efetuar o contato com o(s) órgão(s) responsável(is) pelo(s) respectivo(s) sistema(s), que pode ser uma Secretaria, Órgão do Estado ou empresa vinculada ao Governo, e obter a autorização para uso do(s) mesmo(s).

Devido às características técnicas da Rede IP Multisserviços, os Acessos com endereço IP Privado destinados às Prefeituras não poderão estabelecer comunicação com outros Acessos através da Rede, mesmo para os casos onde os Acessos estão sob a titularidade da mesma Prefeitura. Ou seja, os Acessos com endereço IP Privado não poderão estabelecer comunicação entre si, e sim somente com as Unidades Provedoras da Rede IP Multisserviços, incluindo a Unidade Provedora Internet (UPI).

A seguir, a Prefeitura deve dar início ao processo de adesão a INTRAGOV seguindo as etapas abaixo:

- a) A Prefeitura deve emitir um oficio, conforme modelo apresentado no **Anexo I,**  solicitando a adesão, juntamente com o **Anexo II,** para indicar os responsáveis representantes da Prefeitura na Intragov, e o **Anexo III** com as informações técnicas relativas ao Endereçamento IP e aplicações do Governo do Estado de interesse da Prefeitura;
	- i. Esses documentos deverão ser enviados à PRODESP por e-mail (suporte.gestao@intragov.sp.gov.br), devidamente assinados e digitalizados (não é necessário o envio do documento em papel).
- b) Depois de recebido e conferido os documentos da Prefeitura, a PRODESP submeterá o pedido de adesão à Secretaria de Governo, a quem compete aprová-lo;
- c) Se aprovado o pedido de adesão pela Secretaria de Governo, a PRODESP fará o cadastro da Prefeitura no Sistema Intragov, após o qual os responsáveis designados

deverão receber usuário e senha para acesso ao mesmo bem como o(s) bloco(s) de endereço(s) IP para emissão das Solicitações de Serviço;

- d) A Prefeitura deverá providenciar a adequação da infraestrutura do(s) local(is) onde pretende que seja(m) implantado(s) o(s) seu(s) Acesso(s) da Rede IP Multisserviços, conforme Contrato INTRAGOV vigente e seus anexos de Especificações Técnicas e Acordo Operacional;
- e) Após receber o login e a senha do Sistema INTRAGOV, qualquer um dos dois representantes designados pela Prefeitura estará apto a preencher a(s) Solicitação(ões) de seu(s) link(s) no Sistema INTRAGOV e encaminhá-la à PRODESP para análise e validação;
- f) Caso a PRODESP identifique qualquer erro ou falta de informação na solicitação, a mesma será devolvida para que seja corrigida. Se estiver preenchida corretamente, a solicitação será validada pela PRODESP e retornará ao responsável da Prefeitura para emissão à Operadora da Rede, a qual dará início ao atendimento;
- g) Ao concluir o atendimento da solicitação de ativação do link, a Operadora da Rede irá solicitar a manifestação da Prefeitura quanto ao aceite ou recusa via Sistema INTRAGOV, a qual deverá ocorrer em até 10 dias, consoante o disposto no contrato.

Se a Prefeitura já tiver concluído a etapa de adesão e necessitar alterar/ratificar o cadastro de responsáveis e/ou alterar informações técnicas (solicitar mais blocos IP, inclusão de novas aplicações, etc...), basta apenas enviar os respectivos anexos: **Anexo II - Formulário de Designação de Responsáveis pelo uso do Sistema INTRAGOV** e/ou **Anexo III - Formulário Técnico**, conforme do caso.

No caso de desistência na participação do Projeto INTRAGOV, cabe a Prefeitura solicitar o cancelamento dos serviços contratados no âmbito deste projeto, bem como solicitar o cancelamento desta adesão à PRODESP, através do envio de ofício, conforme modelo previsto no **Anexo IV**, honrando com os pagamentos devidos até que ocorra o encerramento da prestação dos serviços.

#### 4. Fluxo de Atendimento às Prefeituras

A figura abaixo ilustra o fluxo para os pedidos de adesão.

### **FLUXO DE ATENDIMENTO A ADESÃO DAS PREFEITURAS AO PROJETO INTRAGOV**

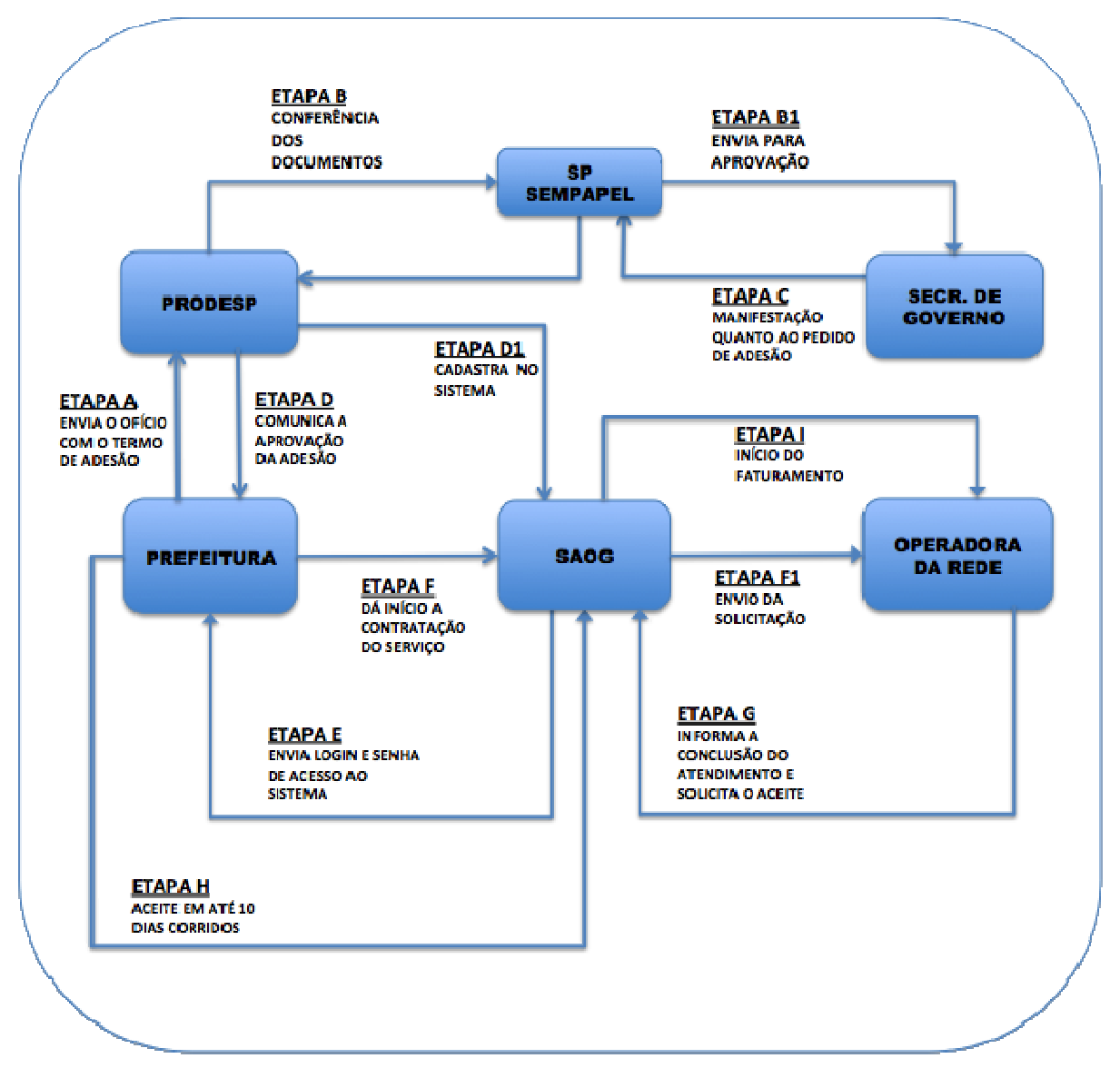

Figura 2

#### *Orientações:*

- Os serviços previstos no Contrato INTRAGOV, possíveis de serem contratados pelas Prefeituras, são os seguintes: SCM (Serviço de Comunicação Multimídia, que não inclui Acesso à Internet), SAI (Serviço de Acesso à Internet para navegação, que não permite hospedar site/aplicações/etc nos servidores da Prefeitura) e o STI (Serviço de Transito Internet, além de navegação, permite hospedar site/aplicações/etc nos servidores da Prefeitura). Ou seja, a contratação do SCM é básica e só prevê o tráfego de dados no âmbito da Rede INTRAGOV, podendo ser acrescida do serviço SAI ou do STI, de acordo com a necessidade da Prefeitura.
- A Prefeitura poderá contratar:
	- o No máximo, 1 (um) link (SCM + STI) à Rede Internet com endereço IP Público, sem redundância, com capacidade máxima de 16 Mbps;
	- o Até 20 (vinte) links (SCM ou SCM + SAI) com Endereço IP Privados, sem redundância, com capacidade máxima de 16 Mbps exclusivamente para acesso às aplicações Intranet do Governo, não sendo permitida, através desses links a interligação entre seus Postos/Unidades usando a Rede IP Multisserviços.
- Caso a Prefeitura necessite de um número maior de endereços IP Privados (acima de 20), deverá justificar esta necessidade à PRODESP para o e-mail redeip@intragov.sp.gov.br;
- Todas as taxas e os custeios mensais dos links correrão por conta exclusiva da Prefeitura que os contratou;
- Os valores atualizados dos links Intragov poderão ser obtidos através do sítio http://www.intragov.sp.gov.br;
- E-mails de contato:
	- o suporte.gestao@intragov.sp.gov.br orientações sobre Solicitações de Serviços e atualização cadastral;
	- $\circ$  suporte.faturamento.penalidade@sp.gov.br orientações sobre faturamento, glosas e multas;
	- $\circ$  prefeituras.prodesp@sp.gov.br esclarecimento dúvidas relativas às aplicações Intranet de Governo disponíveis às Prefeituras;
	- $\circ$  redeip@intragov.sp.gov.br esclarecimento de demais dúvidas técnicas e/ou sobre cláusulas contratuais.

A PRODESP se reserva o direito de alterar este manual sem prévio aviso, sendo que, sempre que ocorrer atualização de versão, a mesma ficará disponível em **www.intragov.sp.gov.br** em substituição à anterior.

As orientações contidas neste manual complementam ou esclarecem as disposições contidas no Termo de Cooperação Técnica e no Contrato INTRAGOV e seus anexos, mas não prevalecem sobre as mesmas. Em caso de divergência ou dificuldade de interpretação, devem-se ser seguidas as cláusulas e condições estipuladas no termo e/ou no contrato.